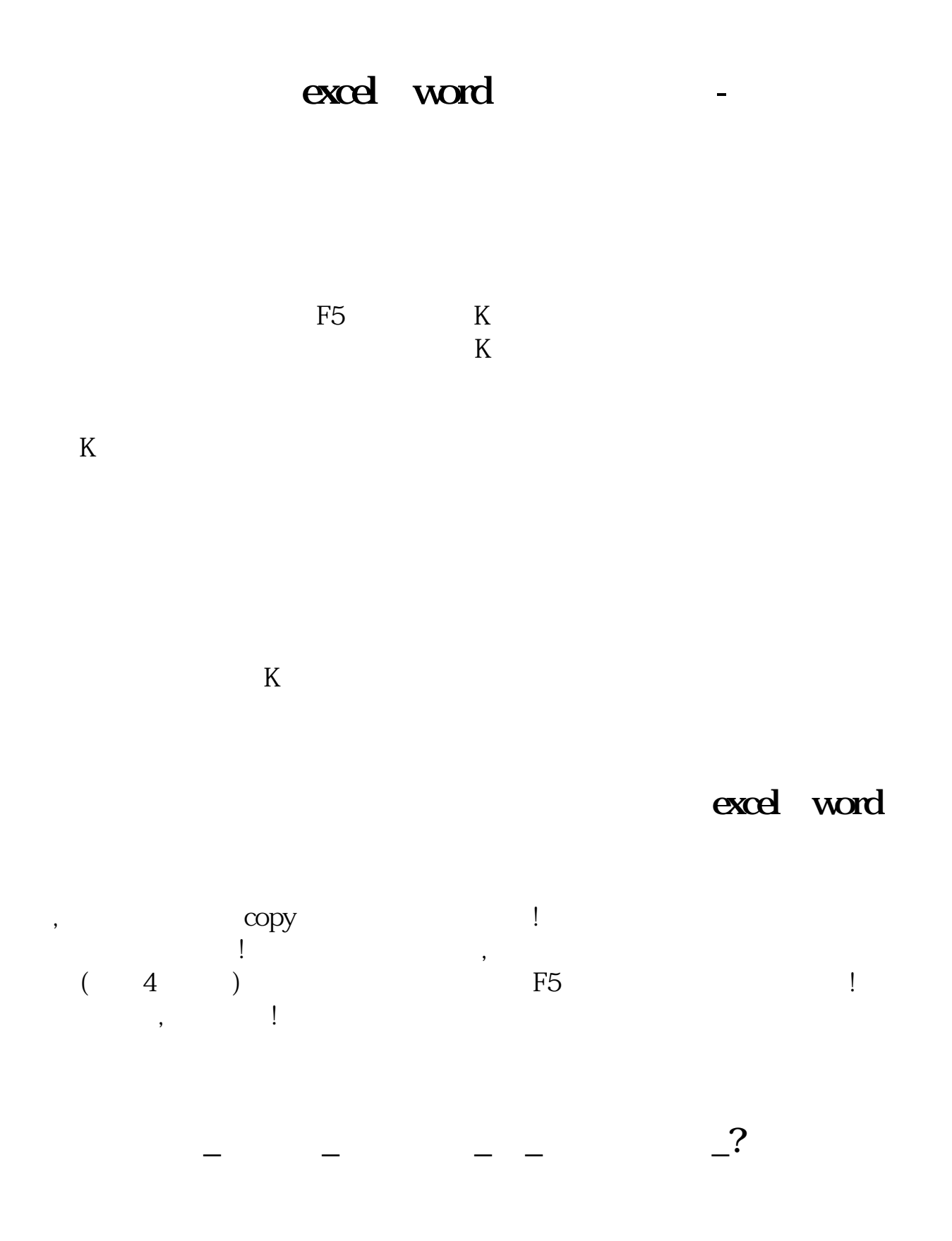

), we have  $\Gamma$  $K$ 

## Excel

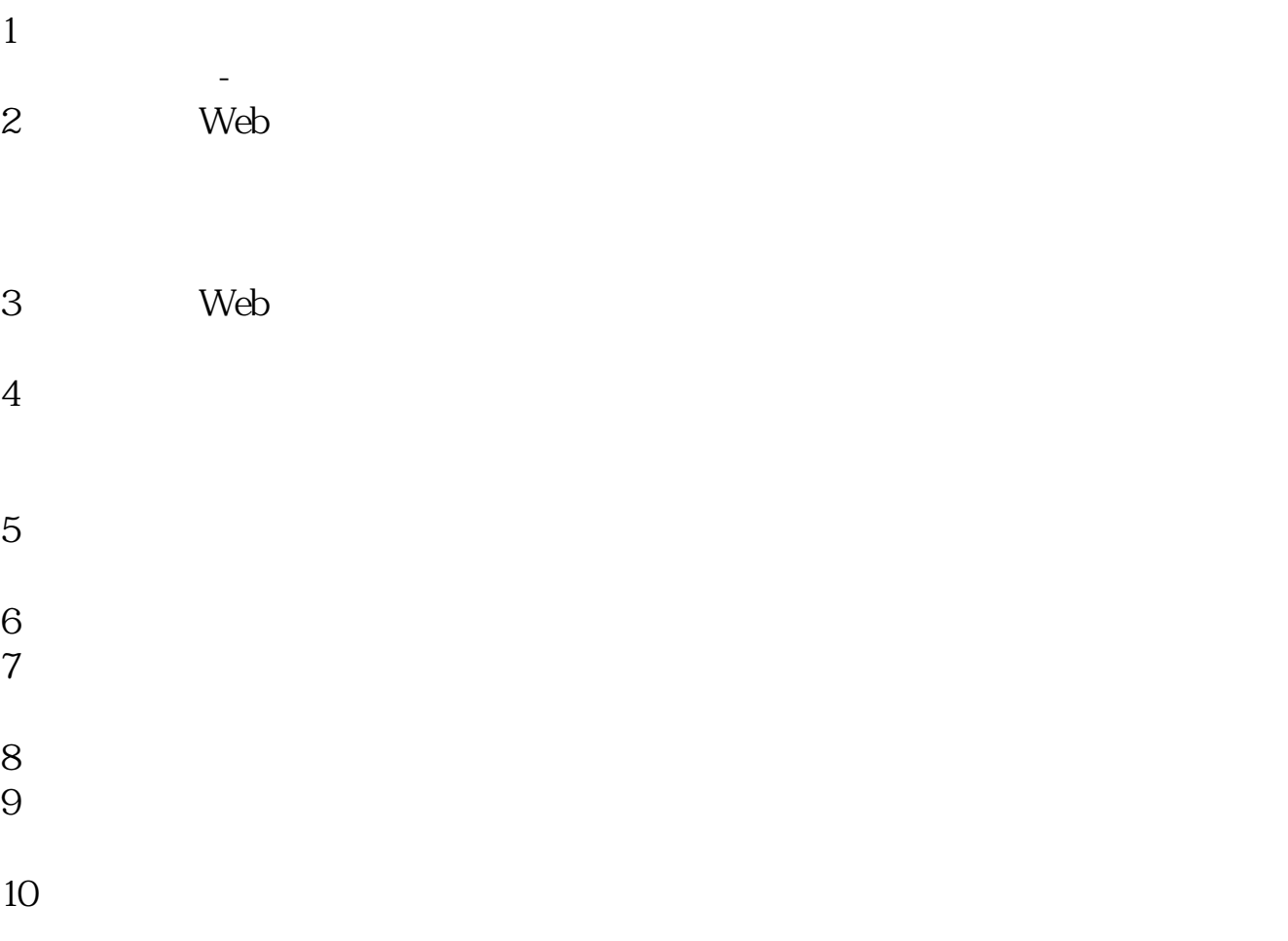

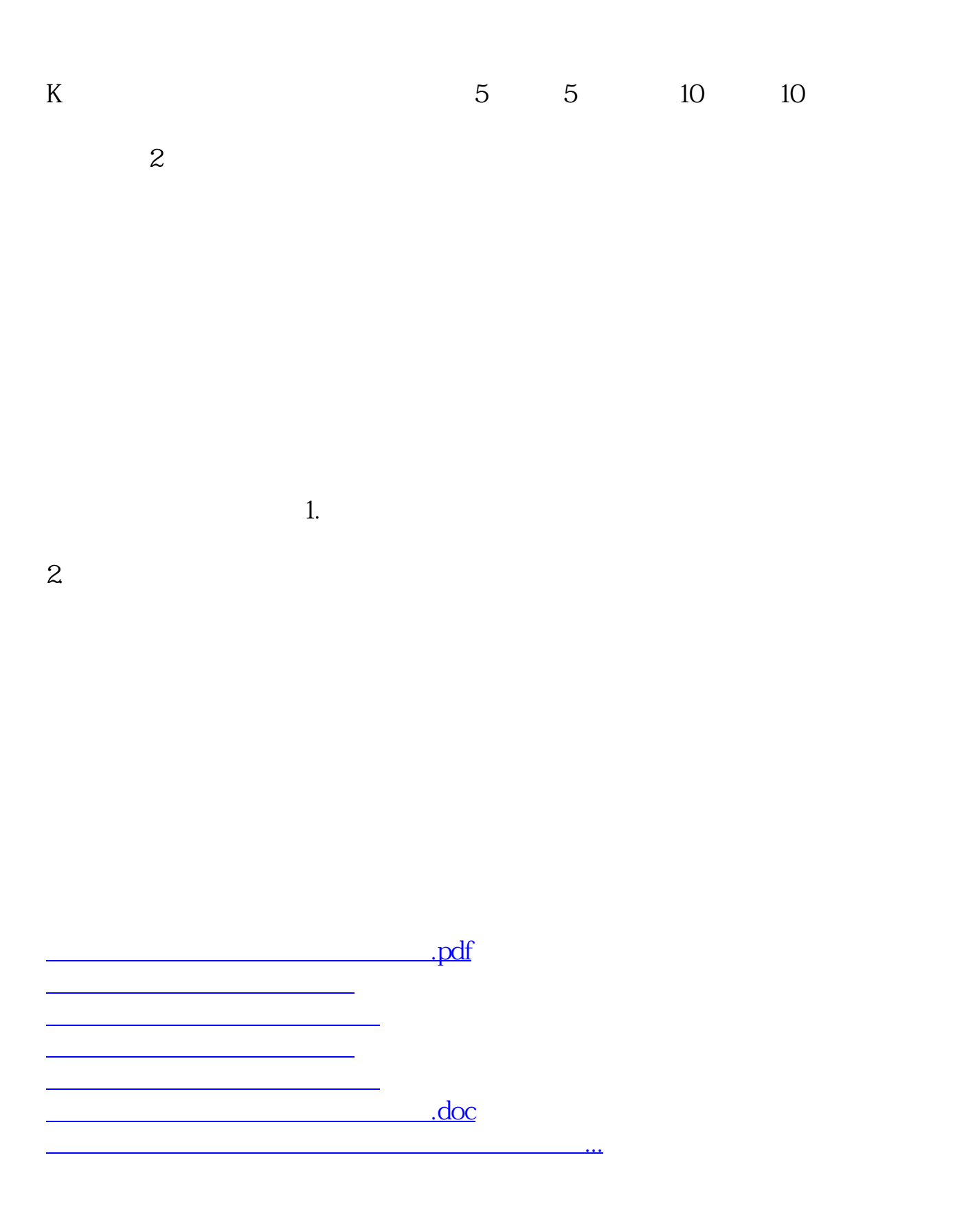

<https://www.gupiaozhishiba.com/chapter/10279658.html>